# **Record Book – Contact details**

#### **How to use this record**

Use this record sheet to fill in your contact details, passwords and related information. That means **emergency contact numbers** for your bank, phone company etc. Remember that you may not be able to look them up on the Internet if your connection is down! Don't wait until you have lost your bank card to write down the number on the back.

Also record the contact information for yourself that you have given each organisation. That way, if you change a phone number or email address, you know whom to inform. *Make sure you still have access to all such addresses/numbers,* even if now unused, as you may be unable to recover or amend an important account without them.

If you lose access to an email account because you have forgotten the password or it has been taken over by criminals, the company may ask you for other personal details you have given them, such as which country you were in when you opened the account, when that was, previously used passwords, your birth date and so on. Use the spaces on the following pages to record these things too. If you need more rows or records, copy and paste them in or print out a new blank sheet.

When you change a password, do not obliterate the previous one. Instead, copy and paste the record (or just the relevant rows) and enter the new password with the date you changed it. Put a line through the old one without making it illegible. Companies may ask for such information if you ever need to recover your account.

Bear in mind that if you are in hospital or unable to act yourself, *someone else* may need this information, including your executors.

**Start** by filling in the next page with your handwriting samples. This is a) to get you to consider how to distinguish easily confused groups of characters and b) to help someone else read it. So put a 'top' on your 1s so they aren't like Is and  $\ell$ s, and a bar on your 7s and capital Zs so they don't look like ones and twos. A slash through a zero distinguishes it from O (or just avoid it altogether).

Write passwords with separate characters, spaced evenly because spaces *can* be used in passwords – even if you never do (wisely) someone else may not know that. Keep all the lines of a character joined up. You don't want B to be confused with 13!

Better still, copy and paste the information into this document and print it out in case you can't use your computer. When you save it, also **encrypt it** (see my website) to keep it safe. **Hide** the sheets in a different room from your computer and *make sure members of your family* know where they are.

## **My handwriting**

If you are going to fill in this record by hand, please give examples of the commonly confused character groups below. When entering passwords etc, use the forms below consistently!

You might avoid using certain characters at all. For example, the slash (/) is clear when printed, but can just look like a wonky  $\ell$  or I in handwriting. Don't end a password with a dot or comma, as someone else may not realise they are part of it.

Passwords are **case sensitive**, that is, the difference between little letters (lower case) and capitals (upper case) matters. Space characters evenly and don't use spaces in passwords.

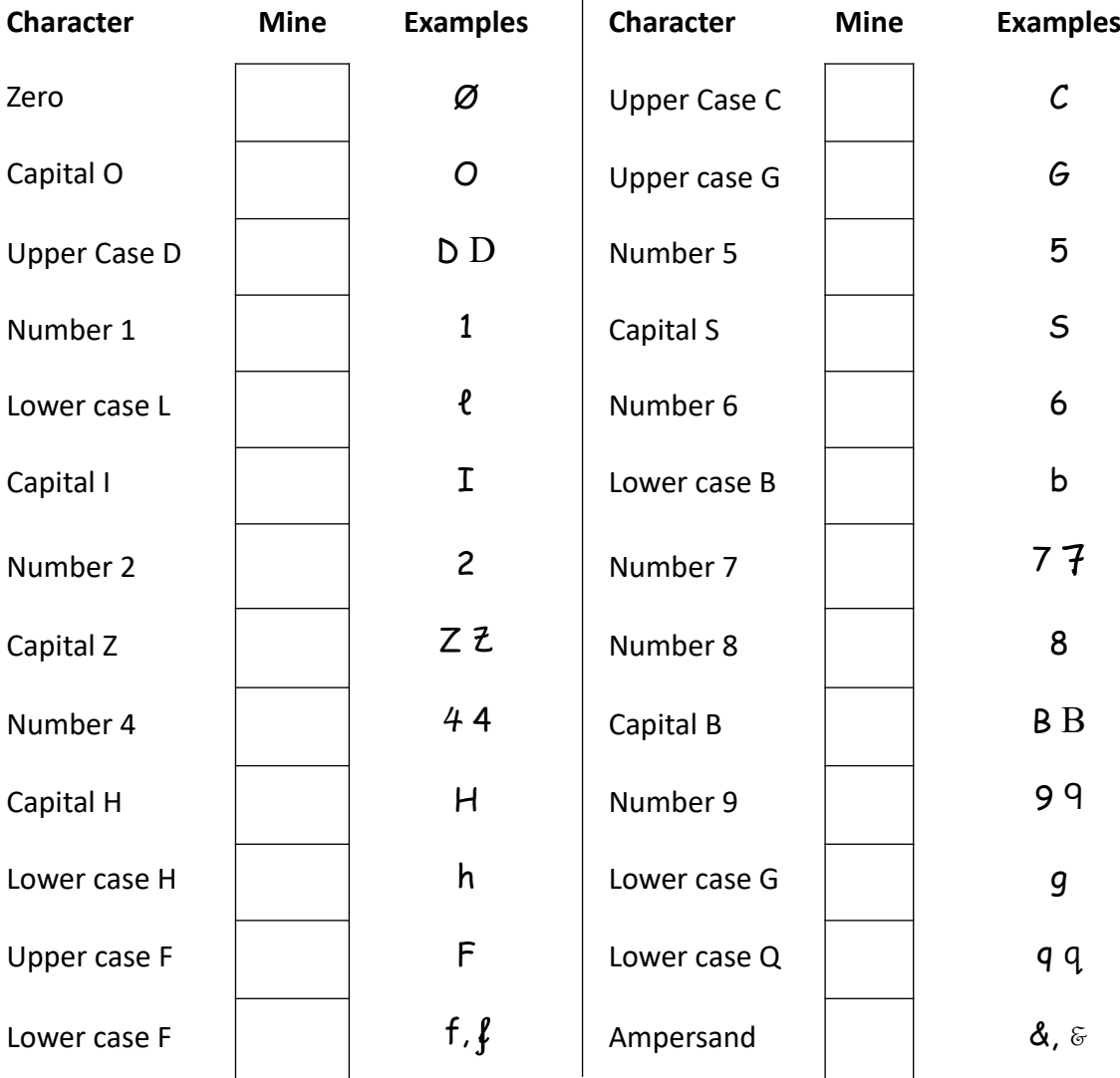

*Fill in the boxes with the style you will use in this record*

 $\Box$  I will underline all Capital Letters (please tick)

**Other easily confused characters:**  $h \perp c e \mid i \perp y \mid = : \mid - \mid u \mid$ 

**Useful characters:** Forward slash / (think ½), backslash \, hash #, caret ^, ampersand &, tilde ~.

# **Banks and Building Societies**

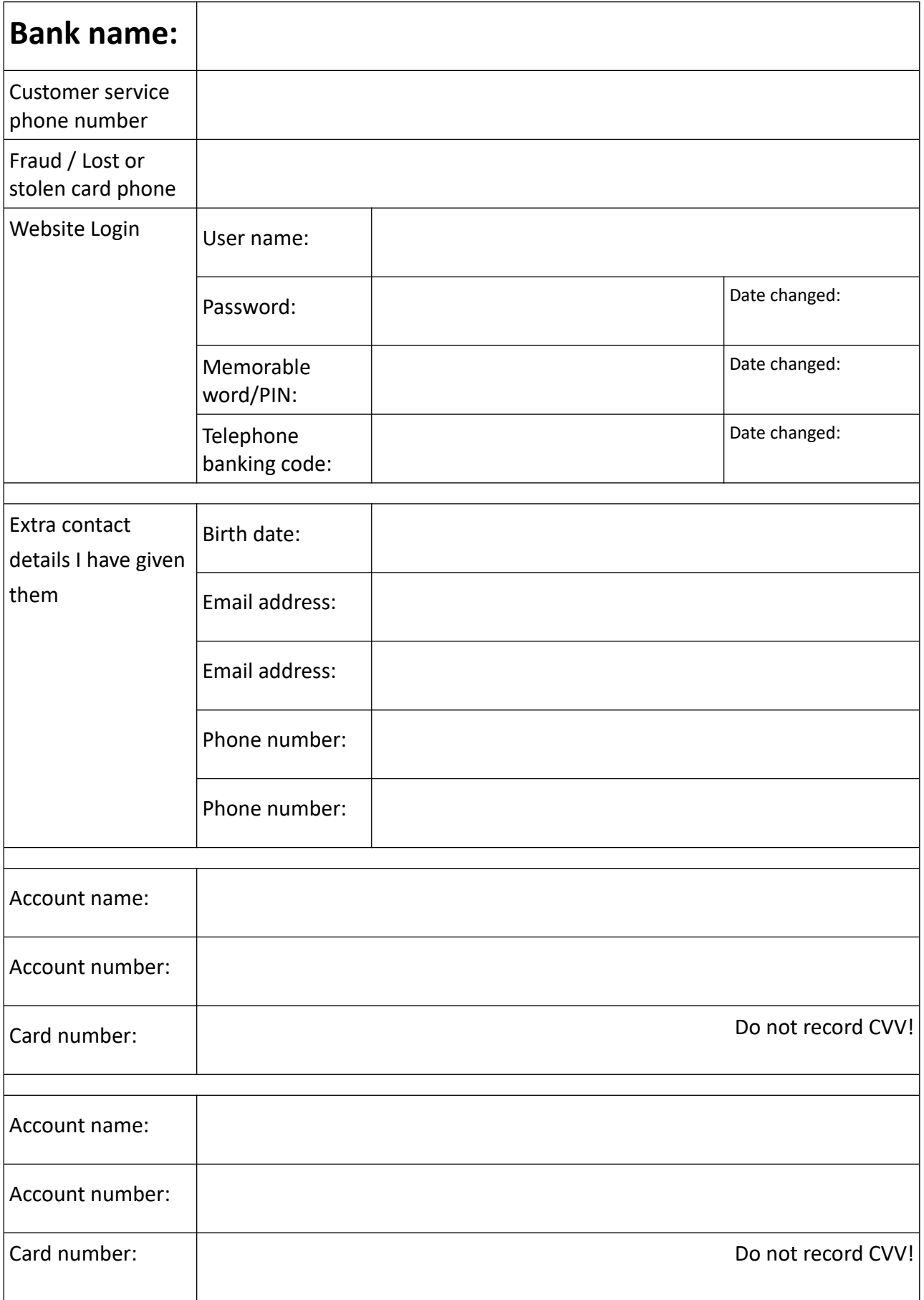

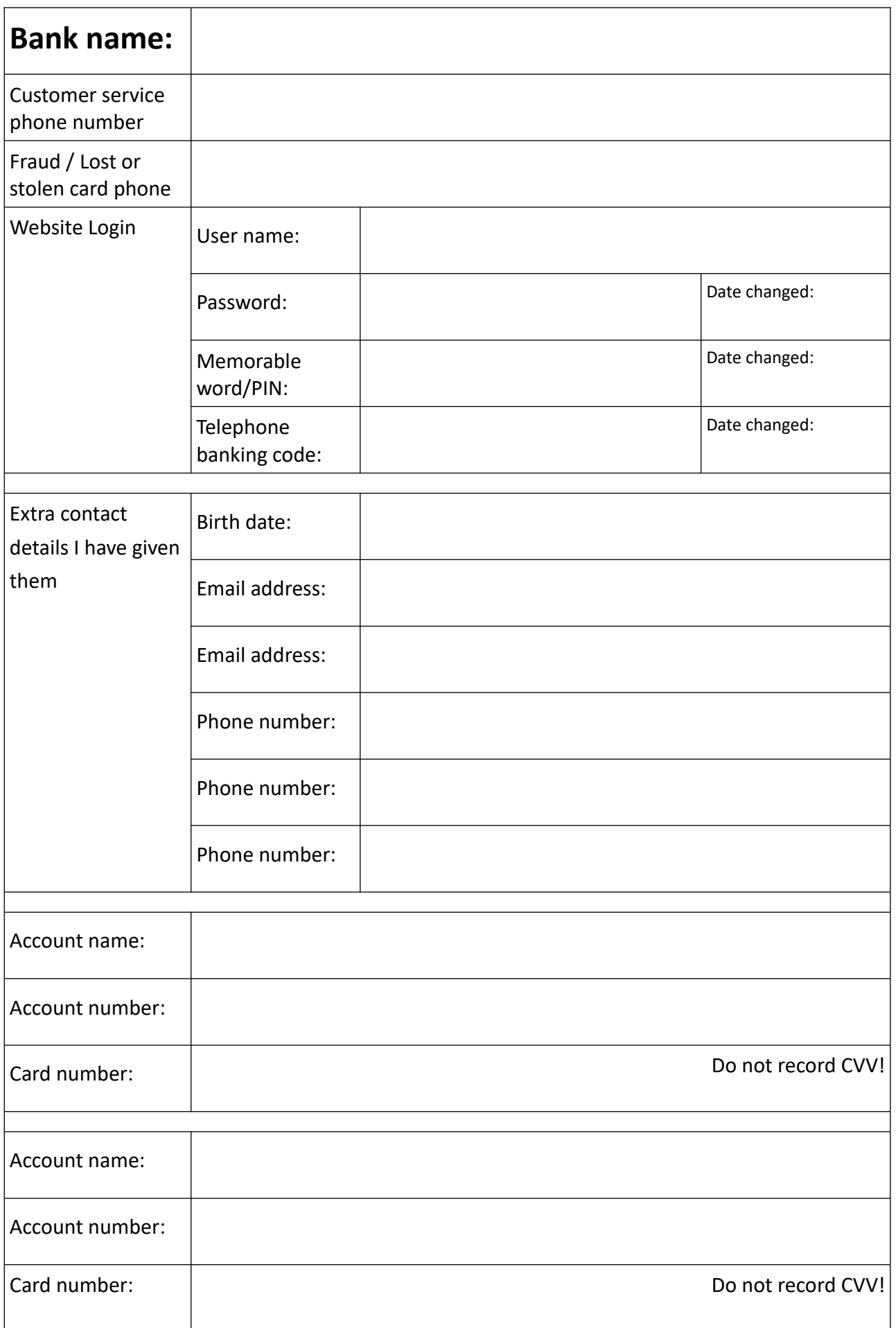

## **Password Manager**

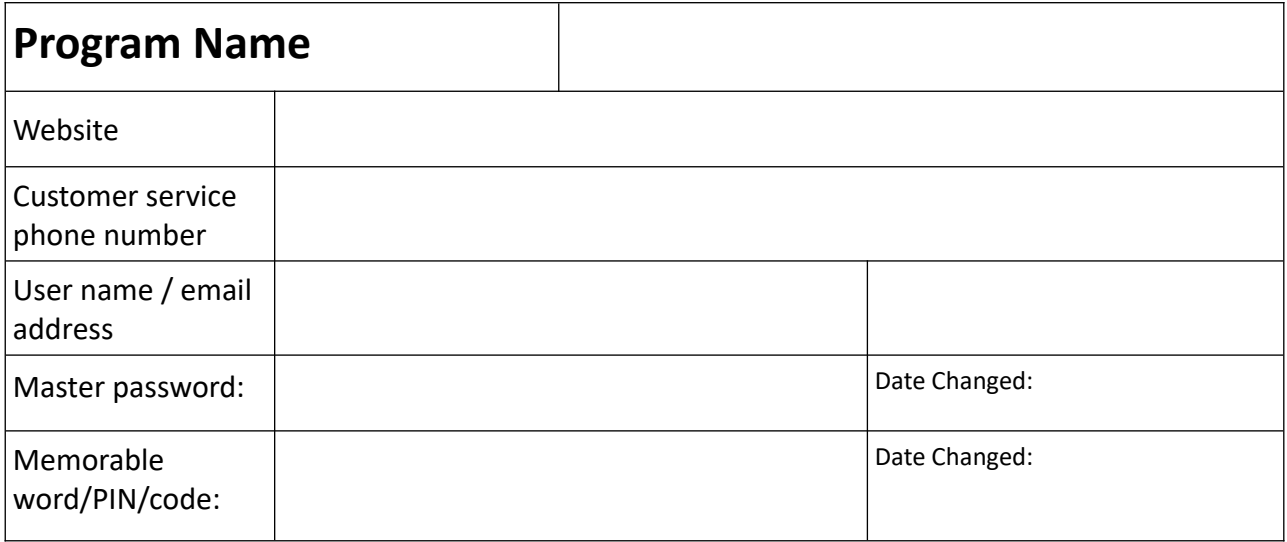

#### **Telecoms**

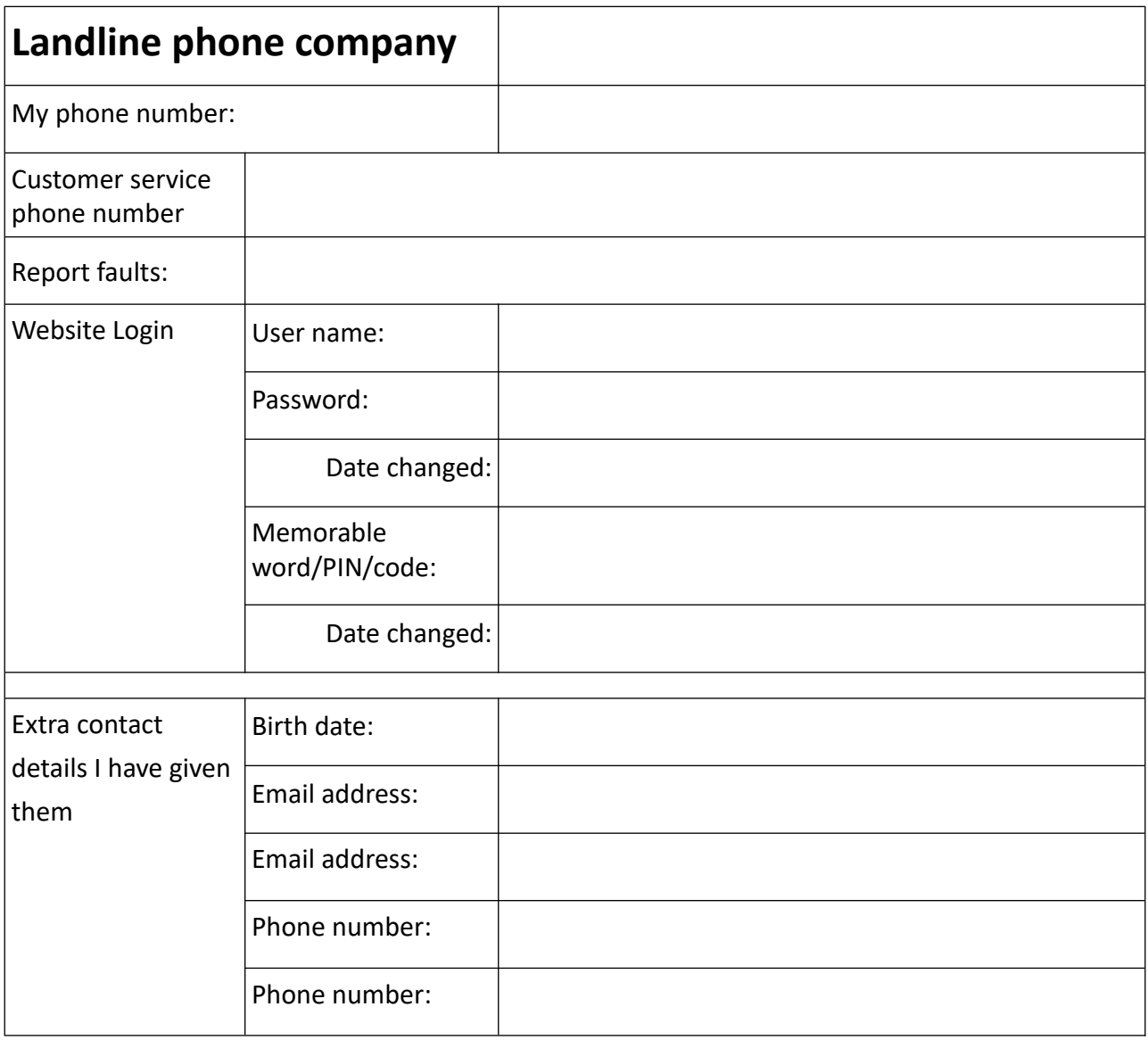

If your **broadband (Internet) provider (ISP)** is not your landline provider, print an extra sheet and record their details too.

**Mobile phone company 1** Whose phone? Phone number: Customer service phone number Report faults: **Website Login** User name: Password:  $\vert$  Date Changed:  $\vert$  Date Changed: Memorable word/PIN/code/Security question & answer:

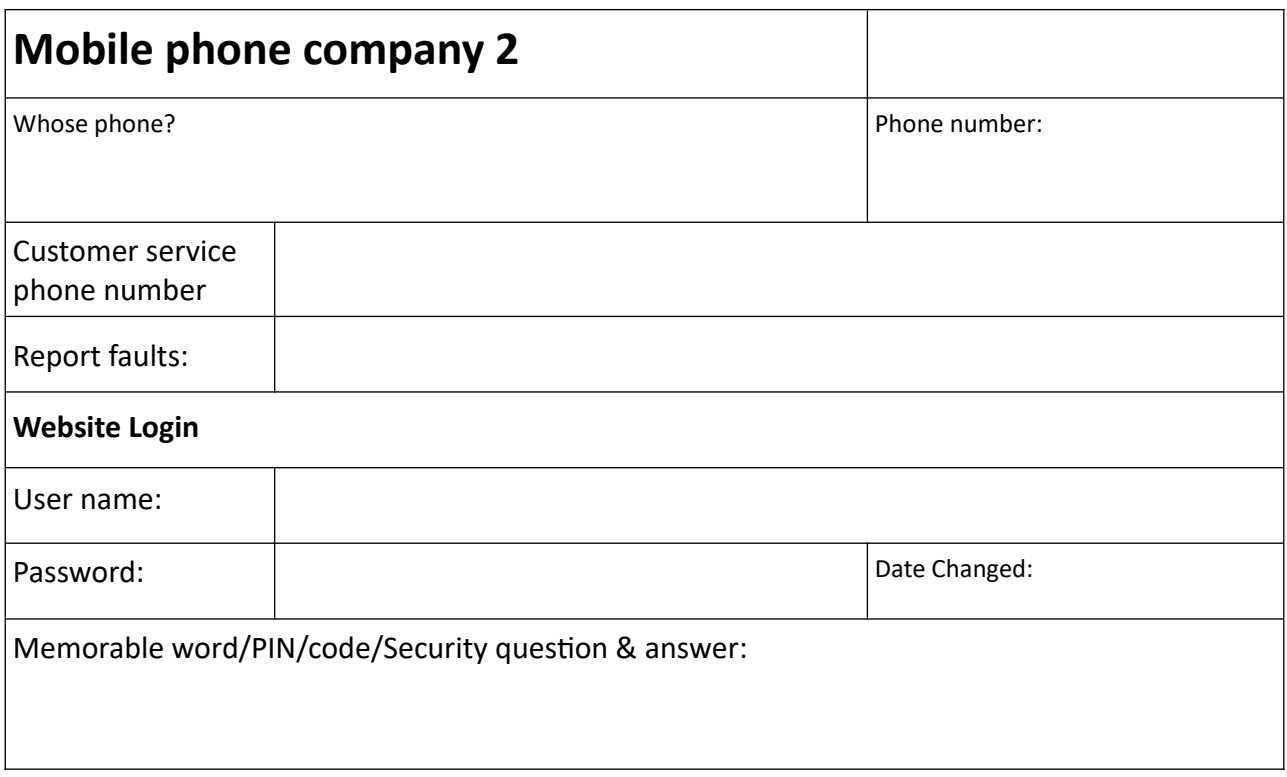

## **Email Addresses**

<span id="page-6-0"></span>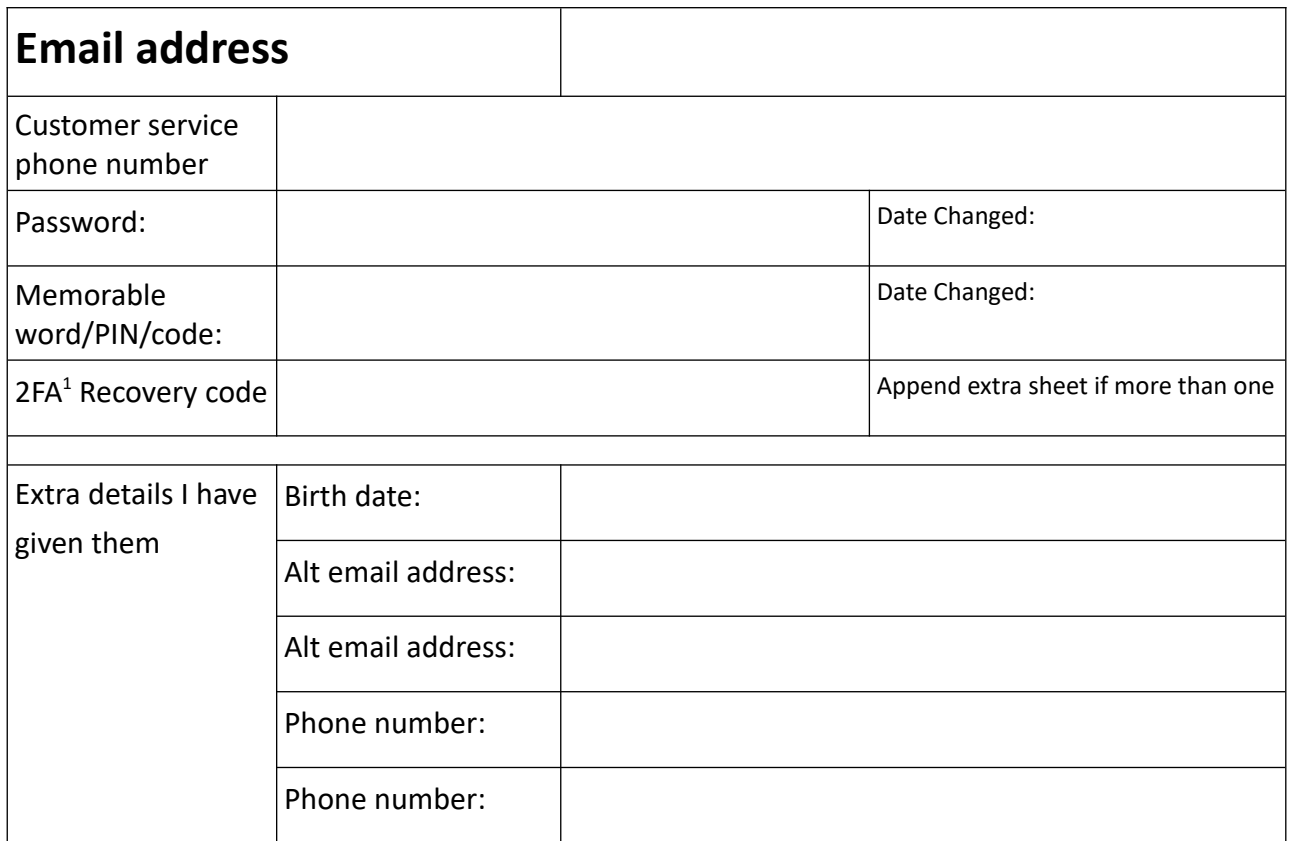

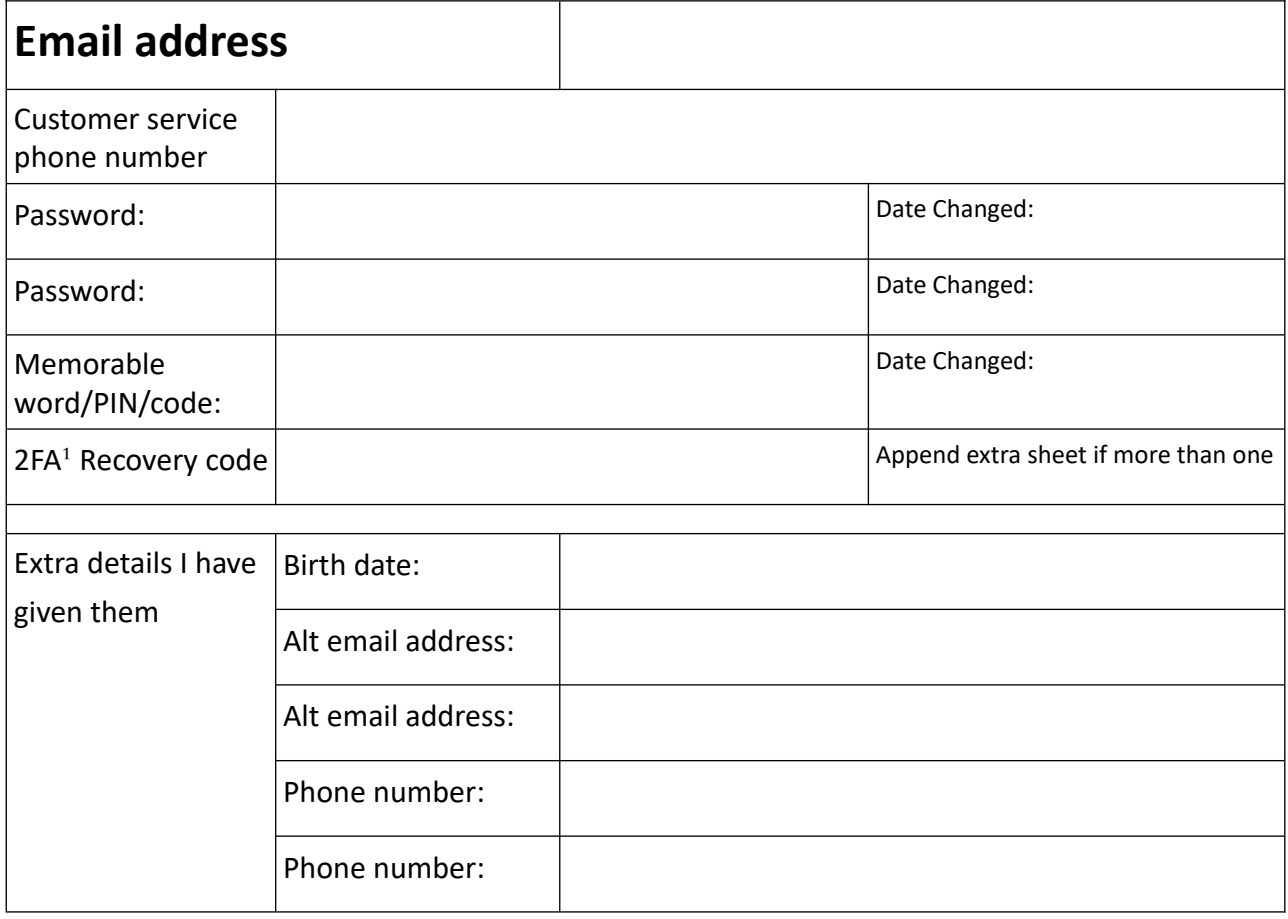

<span id="page-6-1"></span>[1](#page-6-0) Two factor authentication / Two step verification

<span id="page-7-0"></span>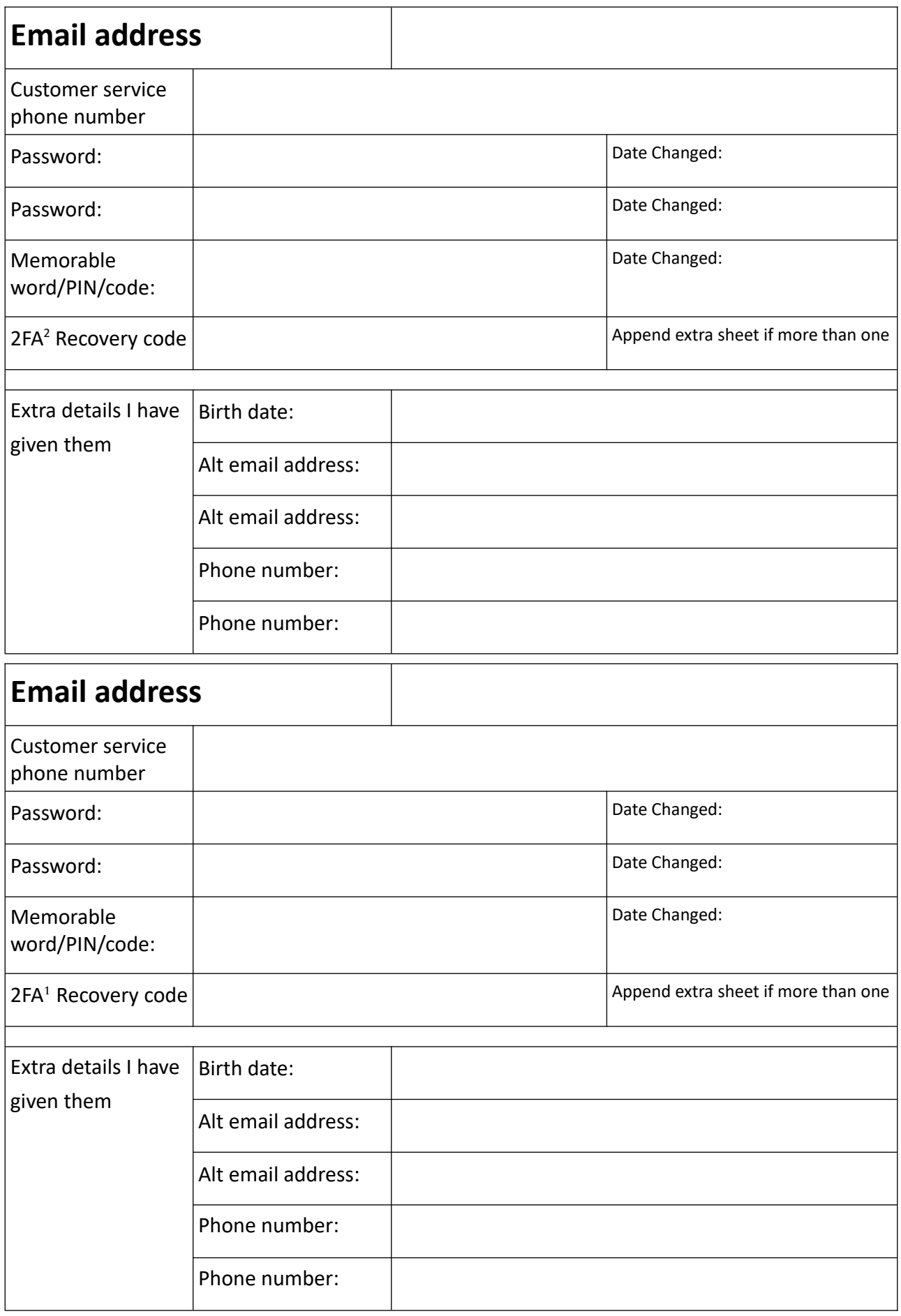

<span id="page-7-1"></span>[<sup>2</sup>](#page-7-0) Two factor authentication / Two step verification

## **Health Services**

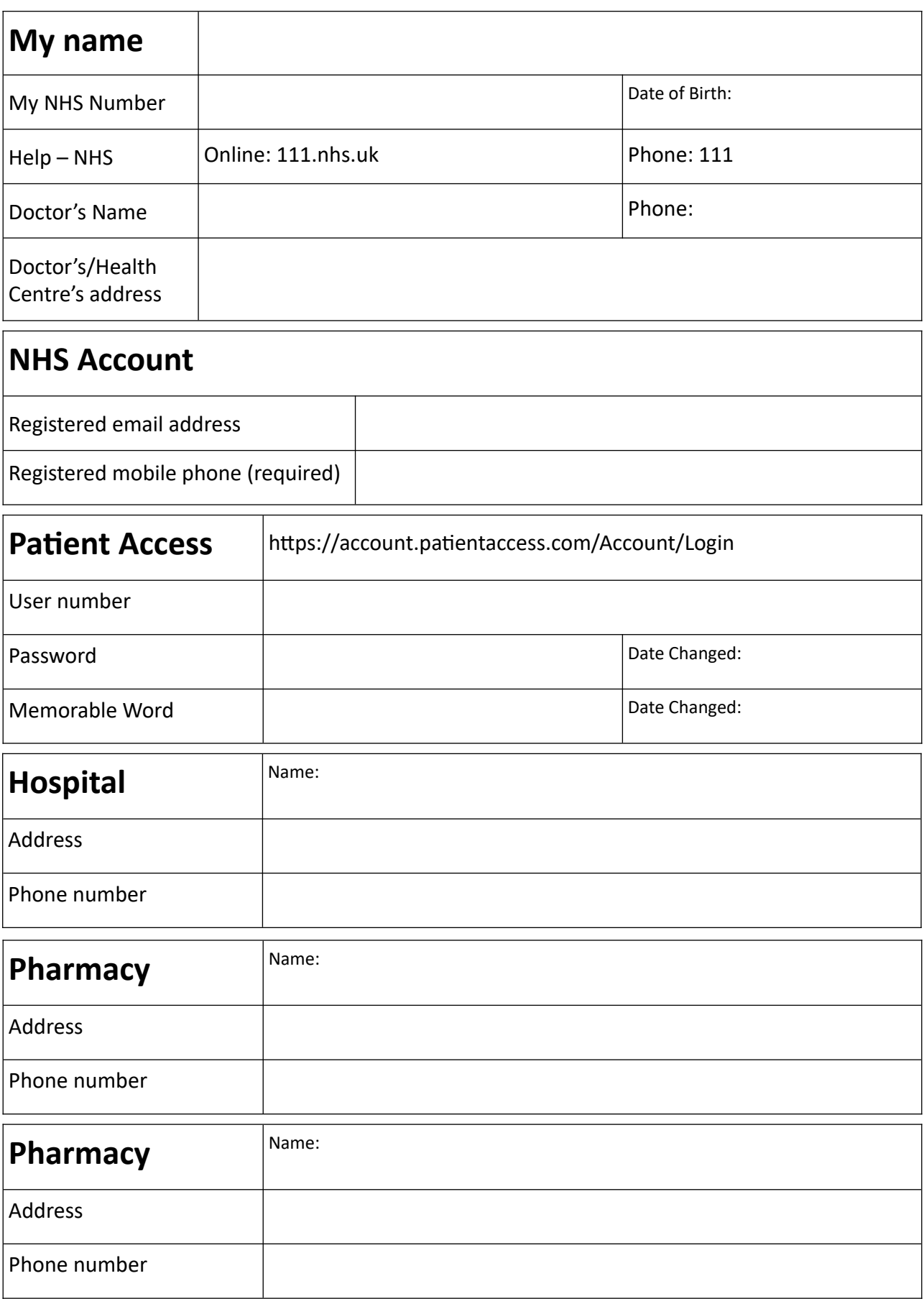

#### **Websites**

<span id="page-9-0"></span>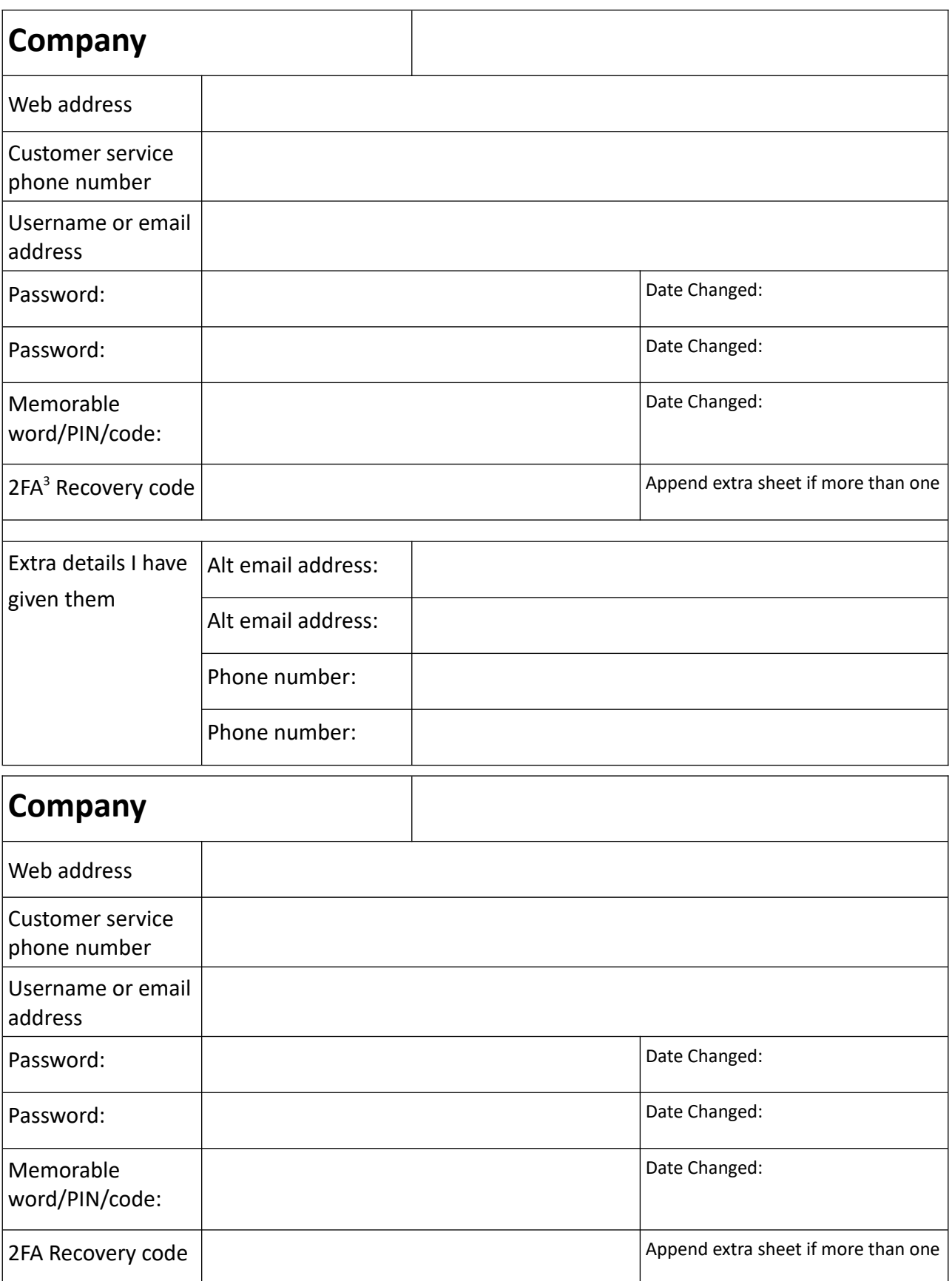

<span id="page-9-1"></span>[<sup>3</sup>](#page-9-0) Two factor authentication / Two step verification

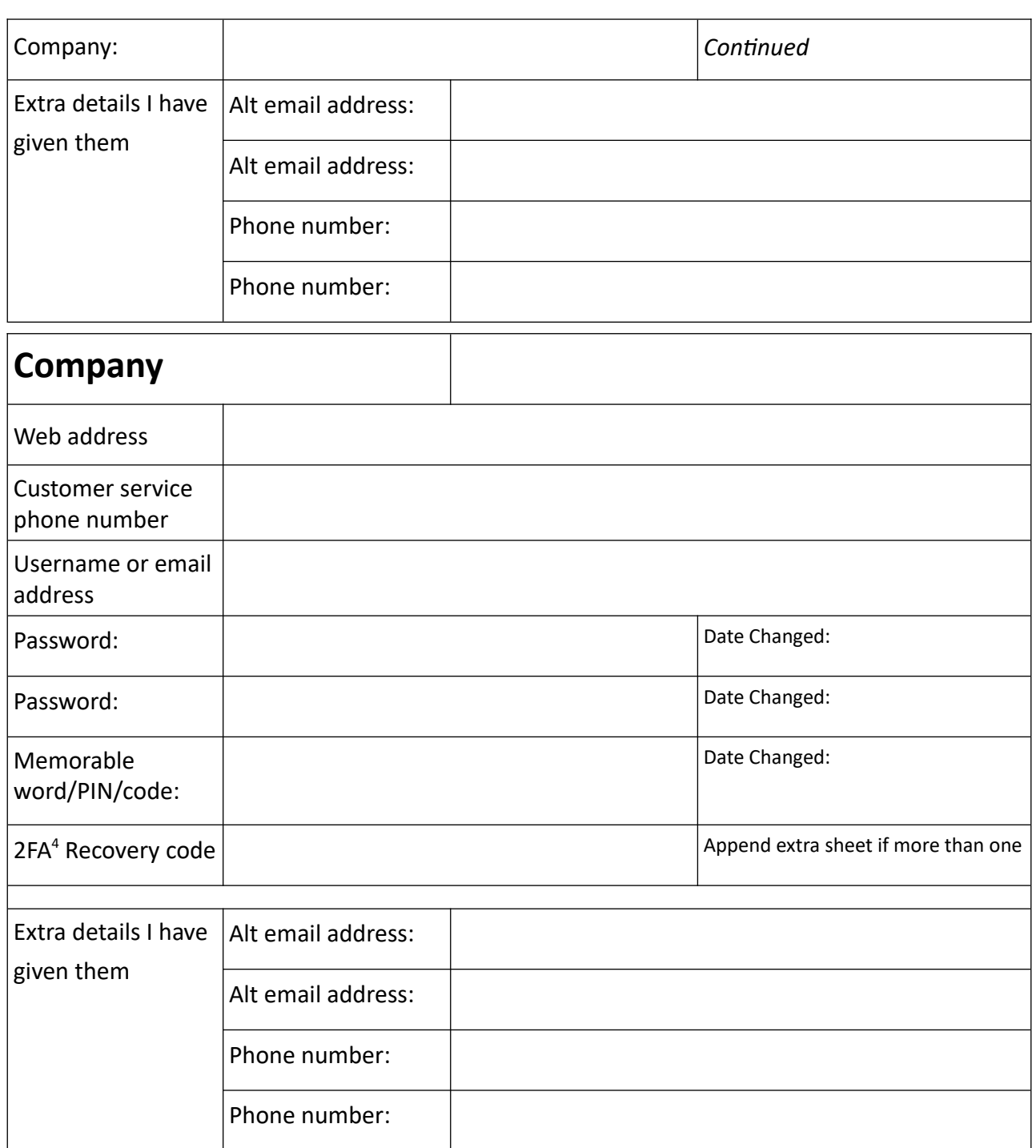

<span id="page-10-0"></span>Add extra sheets as needed.

Print and store this record safely! **If you filled in details in this document, save it to encrypted storage, or memory stick that you keep locked up.** See <https://goggleboxtech.uk/security>

<span id="page-10-1"></span>[<sup>4</sup>](#page-10-0) Two factor authentication / Two step verification